# NADAJNIK SCENARIUSZY

Liveln<sup>2</sup>

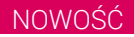

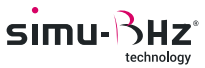

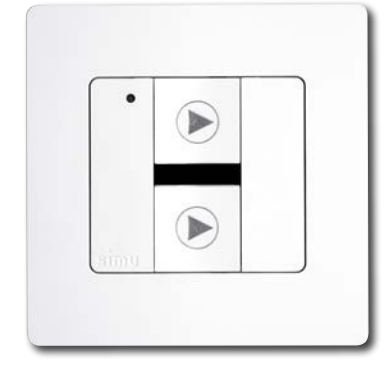

Do powiązania z rozwiązaniem sterującym

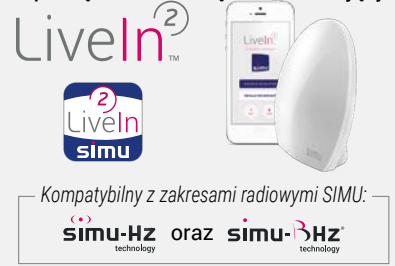

## **ODTWARZAJ SWOJE ULUBIONE SCENARIUSZE Z NAŚCIENNEGO PUNKTU STEROWANIA**

Nadajnik scenariuszy umożliwia odtworzenie dwóch scenariuszy utworzonych w aplikacji **LiveIn2**.

**100-PROCENTOWA KOMPATYBILNOŚĆ Z SYSTEMAMI RADIOWYMI SIMU:** poprzez **LiveIn2**, może sterować zarówno urządzeniami Hz, jak i BHz.

**ŁATWE PROGRAMOWANIE:** używając aplikacji **LiveIn2**, przypisz każdemu przyciskowi nadajnika scenariusz, aby uruchamiać go bezpośrednio z nadajnika. W razie potrzeby wybór przypisanych scenariuszy można zmienić.

**PRAKTYCZNOŚĆ:** Może zostać umieszczony w dowolnym miejscu, na przykład przy wejściu do domu w celu uruchamiania scenariusza «zamknij wszystko»/«otwórz wszystko». Ten punkt sterowania będzie nadal działał z centralą **LiveIn2**, nawet jeśli nastąpi awaria Internetu.

**MOŻLIWOŚĆ DOSTOSOWANIA DO WŁASNYCH POTRZEB:** kolekcja ramek ze stylowymi kolorami i dekoracjami, które umożliwiają dopasowanie nadajnika do potrzeb i nadanie mu niepowtarzalnego charakteru.

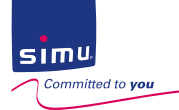

 $\begin{array}{|c|} \hline s \\ \hline \end{array}$ 

#### ZASADA DZIAŁANIA

Przed montażem nadajnika na ścianie należy dokonać następujących ustawień:

#### **USTAWIENIA WSTĘPNE**

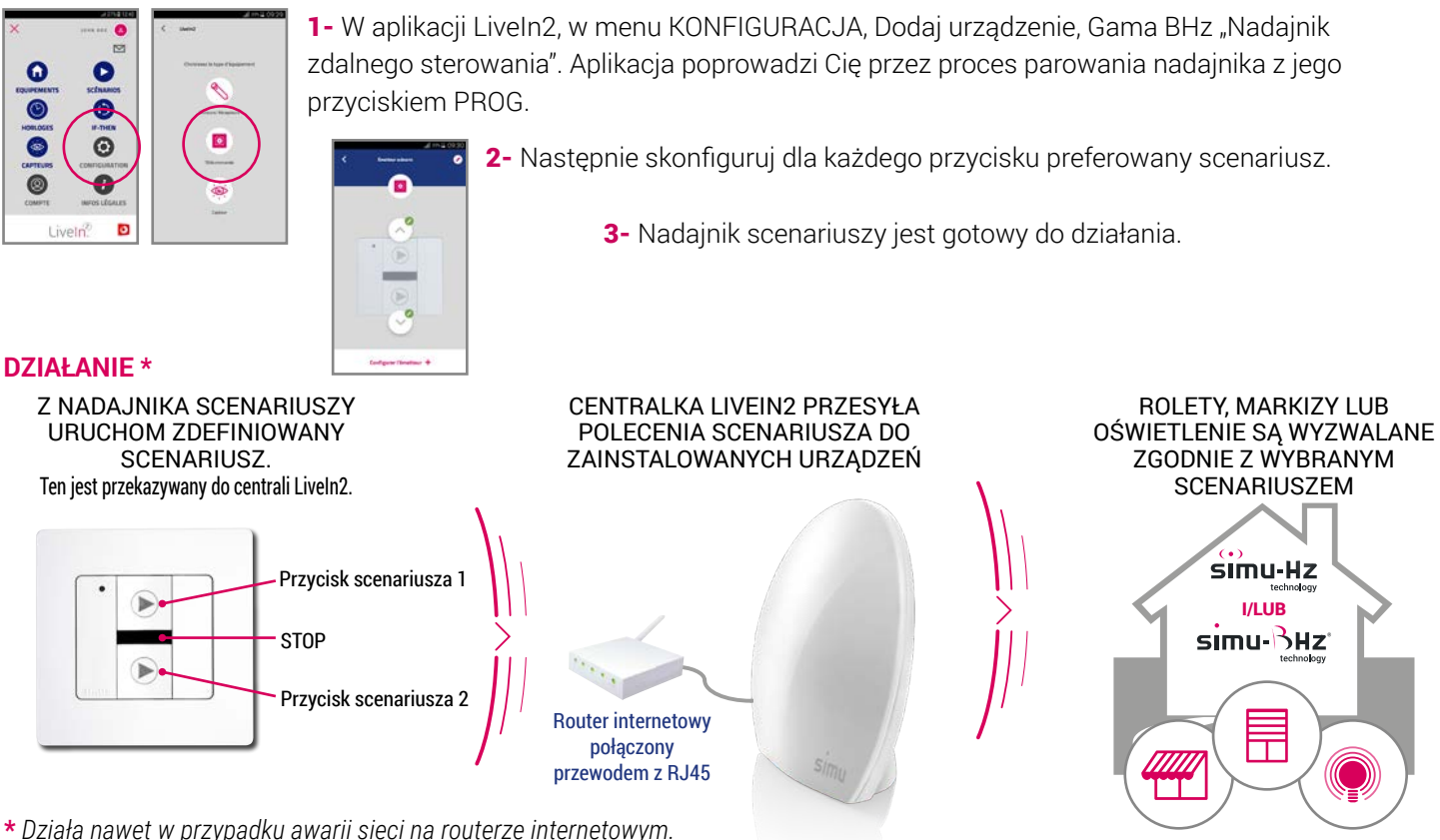

DANE TECHNICZNE

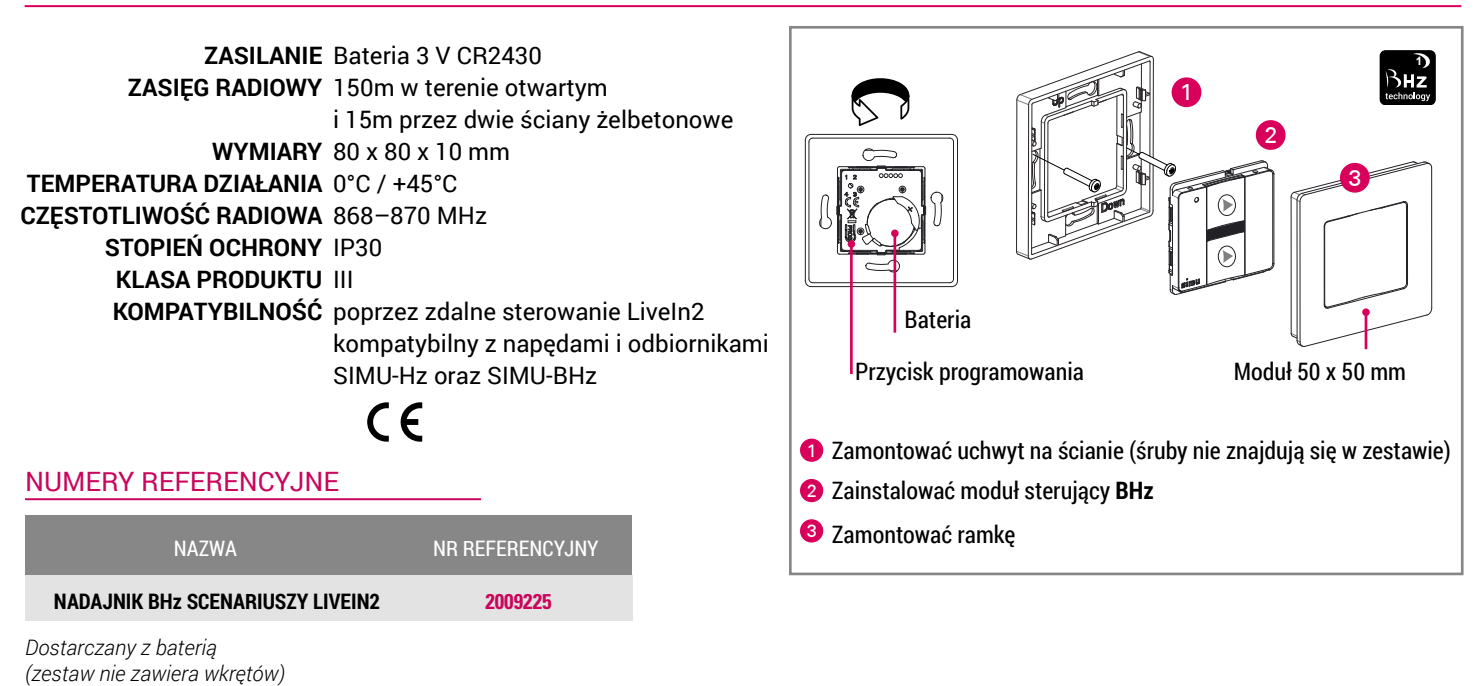

### KOLEKCJA RAMEK KOLOROWYCH UMOŻLIWIAJĄCYCH DOSTOSOWANIE WYGLĄDU NADAJNIKA

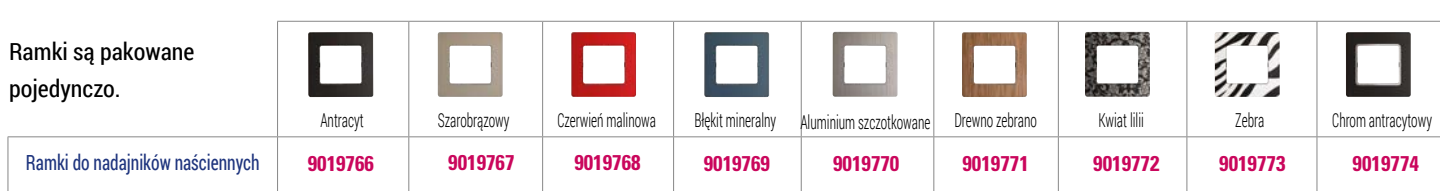